# **E-Post Registrierung bei der Post**

Über den Link gelangt man zu zum entsprechenden E-Post Startseite:

<https://www.deutschepost.de/de/e/epost/geschaeftskunden/partner/business-api.html>

Von den beiden geboten Möglichkeiten den Zugang für Anwender/ Kunden wählen

# Anwender/Kunden der Softwarepartner:

Hier für den Briefversand über E-POST anmelden!

Hier registrieren

# **Registrierung als Neukunde**

Hat die Gliederung noch kein Post Account oder ist noch kein Geschäftskunde bei der Deutschen Post, so muss man sich als Neukunde registrieren.

Für Gliederungen die schon über ein Geschäftskonto bei der Post verfügen können mit dem Schritt **Bestellung der E-Post API als Geschäftskunde** weitermachen

# Registrierung für Neukunden

# Ihre Vorteile als registrierter Kunde:

- ← Kundenkonto mit Auftragsverwaltung
- √ Zahlmethode einmal hinterlegt immer präsent
- ◆ Speicherung der Lieferadressen sogar an DHL-Packstationen

Jetzt registrieren

### **Registrierungsformular**

Das nachfolgende Formular entsprechend Ausfüllen:

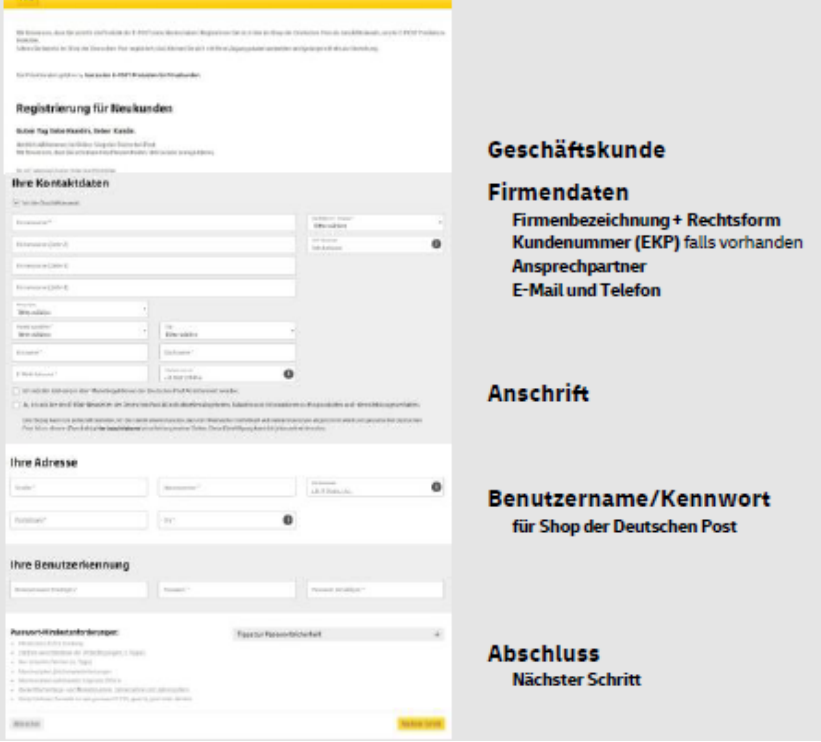

# **Bestätigung E-Mail Geschäftskonto Account**

Es folgt eine Bestätigung des Accounts

 $\alpha$ 

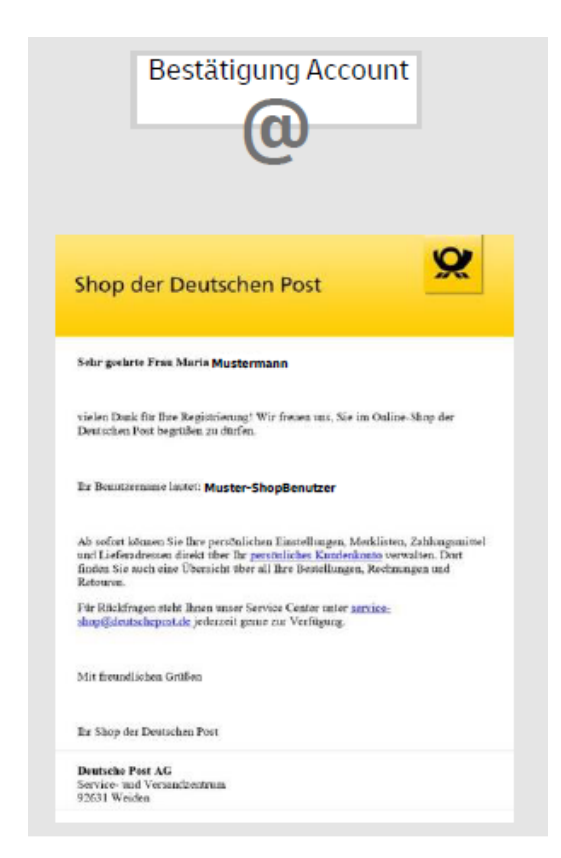

Nach dem man jetzt Geschäftskunde bei der Deutschen Post ist, kann man die E-Post Schnittstelle seinem Account hinzubuchen.

### **Bestellung der E-Post API als Geschäftskunde**

Die E-Post Schnittstelle kann als weiterer Service dem Geschäftskonto hinzugebucht werden.

**Der Service heißt:**

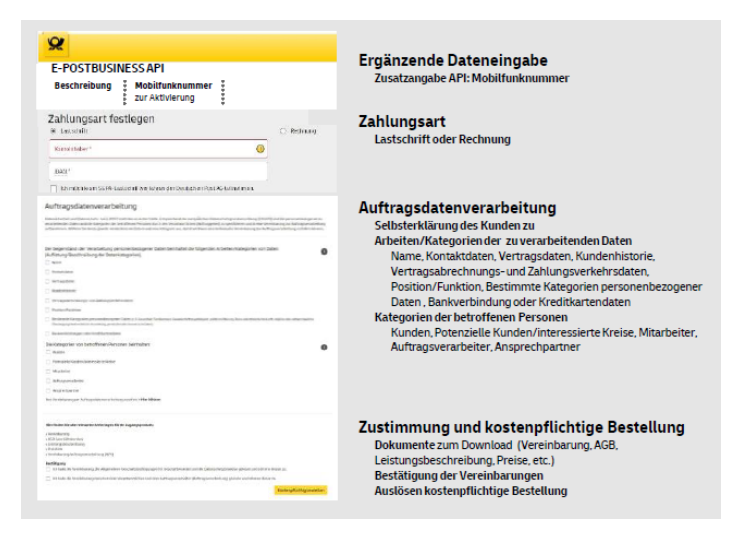

#### **Hinweis:**

Die bei der Registrierung hinterlegte Mobilfunknummer ist für das Einrichten der E-Post Schnittstelle im DLRG Manager wichtig. An diese Nummer wird die ein Bestätigungs-Code als SMS gesendet.

### **Bestätigung für die Bestellung der E-Post Schnittstelle**

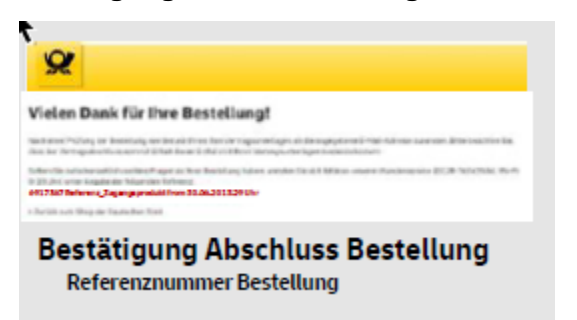

### **Bestätigungs E-MAIL für die E-Post Schnittstelle als weiteren Service**

An die in der Registrierung genannte E-Mail wird eine Bestätigungsmail gesendet

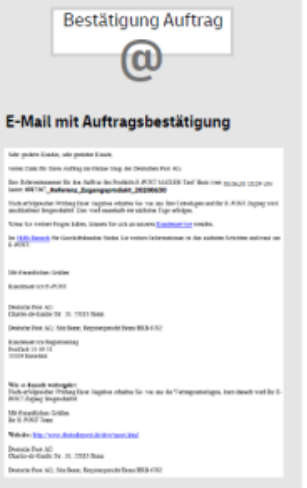

# **Vertragsunterlagen**

Von der Post werden die Vertragsunterlagen per E-Mail zugesandt. In dieser E-Mail sind wichtige Daten, die für die Schnittstelle im DLRG Manager benötigt werden.

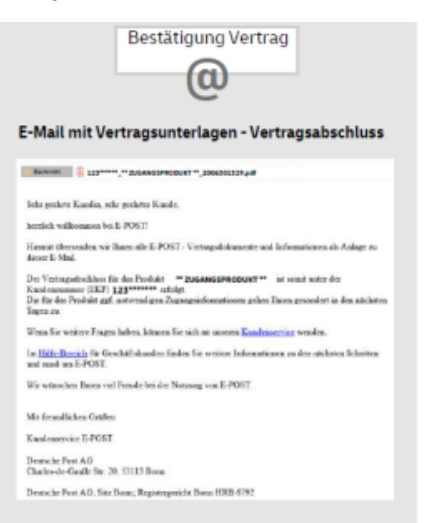